## SAP ABAP table TCN2T {Text Table for TCN02}

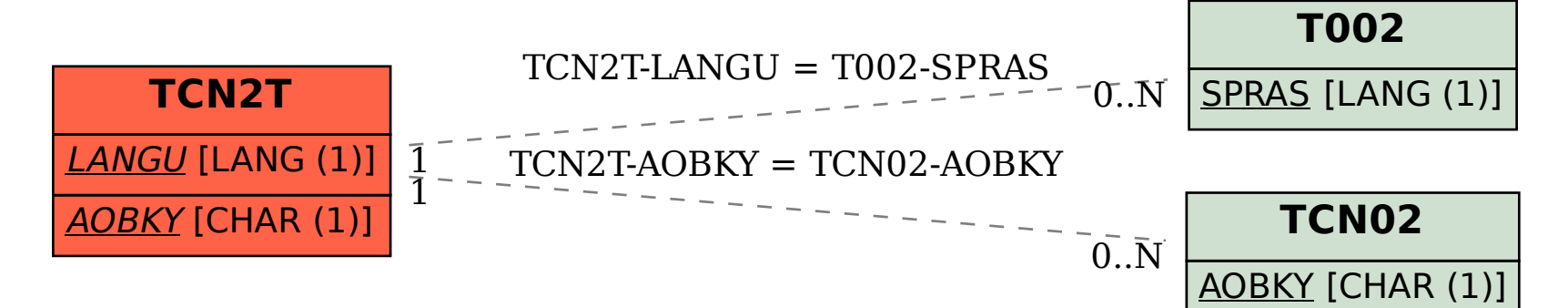